**Namespaces and Scope**

# **Namespaces**

- You can think of a namespace as where a name is valid and can be used
	- ❑ If one function has a variable, another function (usually) cannot gain access to its value
	- $\Box$  Two functions can use variables with the same name. These are two separate variables.
	- ❑ Variables declared within functions go away after the function ends

### Variable name resolution

- Namespace similar to a dictionary  $\overline{\mathcal{A}}$
- Multiple namespaces exist  $\overline{\phantom{a}}$
- If a variable is not found in the local namespace, Python applies a name resolution algorithm, checking a sequence of namespaces:
	- Local  $\Box$
	- **Enclosed**
	- Global
	- **Built-in**  $\Box$

## **Local scope**

- The set of program statements over which a variable exists, that it, can be referred to
- Local scope: a variable can be referenced only within the suite of the function where it was assigned

```
>>> def scope test(foo):
        bar = foo#local variable created
        print ('the value of bar in this function is ', bar)
>>> scope test (42)
the value of bar in this function is 42
>>> print ('the value of bar is ', bar)
Traceback (most recent call last):
  File "<pyshell#5>", line 1, in <module>
    print ('the value of bar is ', bar)
NameError: name 'bar' is not defined
\rightarrow
```
#### **Global variables**

- A global variable is declared outside of any function and can be seen by any function…
	- ❑ …but cannot be changed by any function unless you use the "global" keyword
- Why don't we want to use global variables very much?

#### **How Python stores information**

- **Objects are Python's abstraction for data.**
- All data in a Python program is represented by objects or by relations between objects.
- Every object has:
	- ❑ an identity (**Where** it is in memory. Unchangeable)
	- ❑ a type (**How to interpret** memory. Unchangeable)
	- ❑ a value (**What** is in memory. May (not) be changeable)

# **Parameter passing**

■ Let's take a look at what happens when we try to pass mutable or immutable variables into functions…

# **Reminder: Assignment**

- Assignment takes an object (the final object after all operations) from the right-hand-side and associates it with a variable on the left-hand side.
- When you assign one variable to another, you **share the association** with **the same object**.

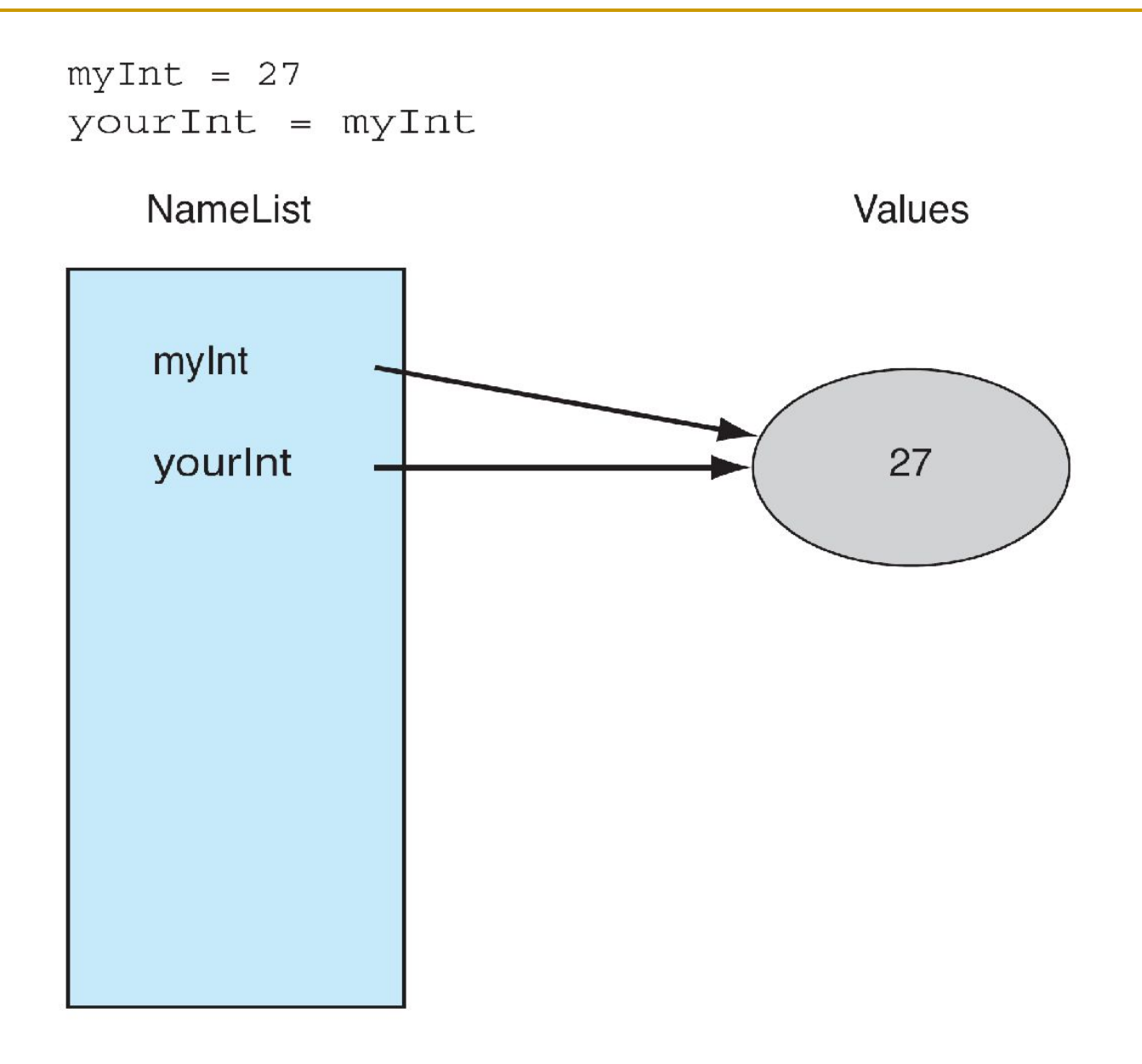

#### **Immutables**

- Object sharing, two variables associated with the same object, is not a problem since the object cannot be changed.
- Any changes that occur generate a **new** object.

 $myInt = 27$ yourInt = myInt  $yourInt = yourInt + 5$ 

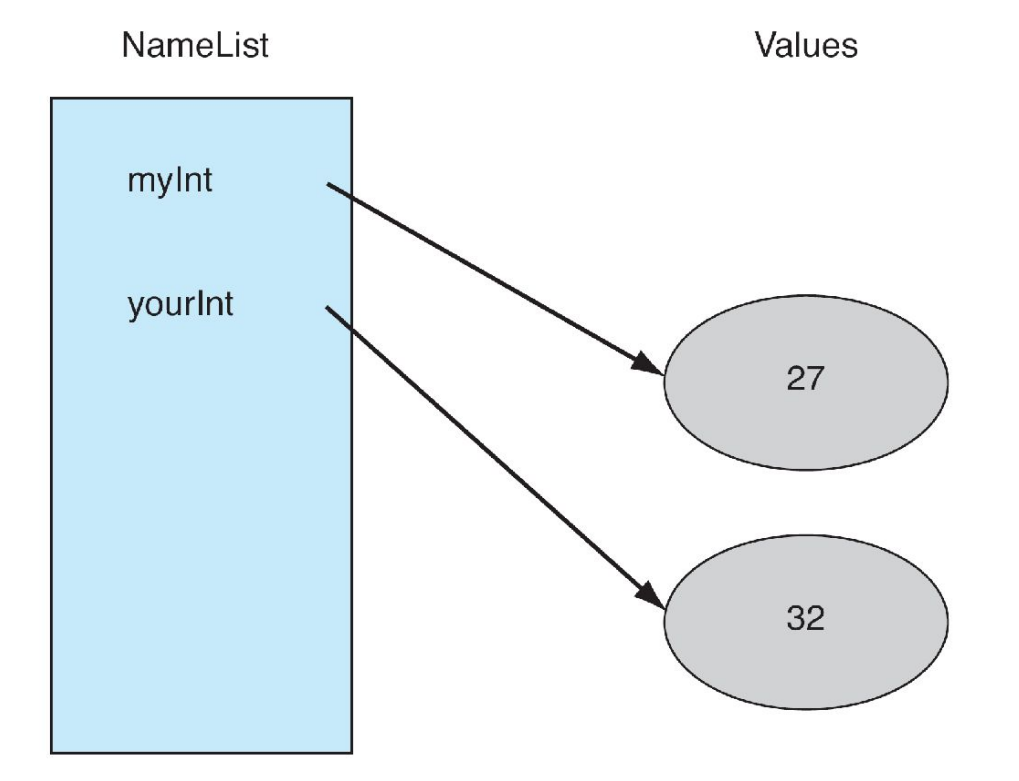

```
>>> def scope test(foo):
       print(id(foo))foo =+1print(id(foo))
```
 $>>$  foo = 42  $>>$  id(foo) 1837198096 >>> scope\_test(foo) 1837198096 1837197440  $>>$  id(foo) 1837198096  $>>$ 

# **Mutability Changes an Object**

**If two variables associate with the same** object, they **both reflect** any change to that object.

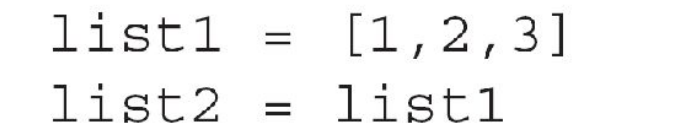

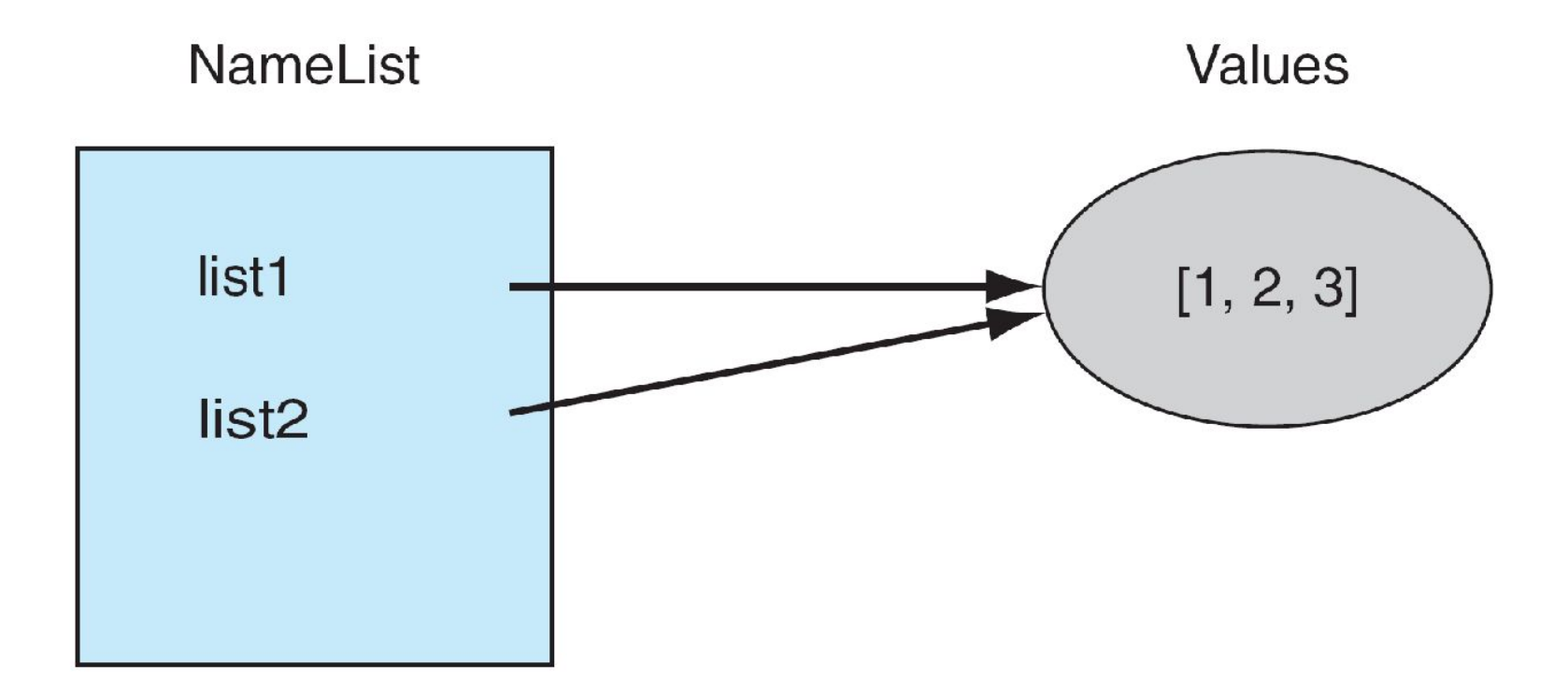

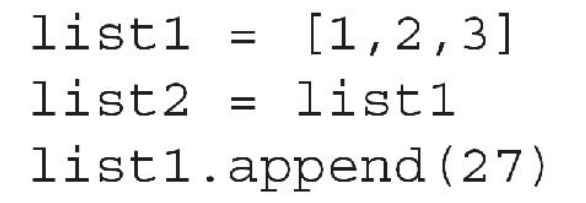

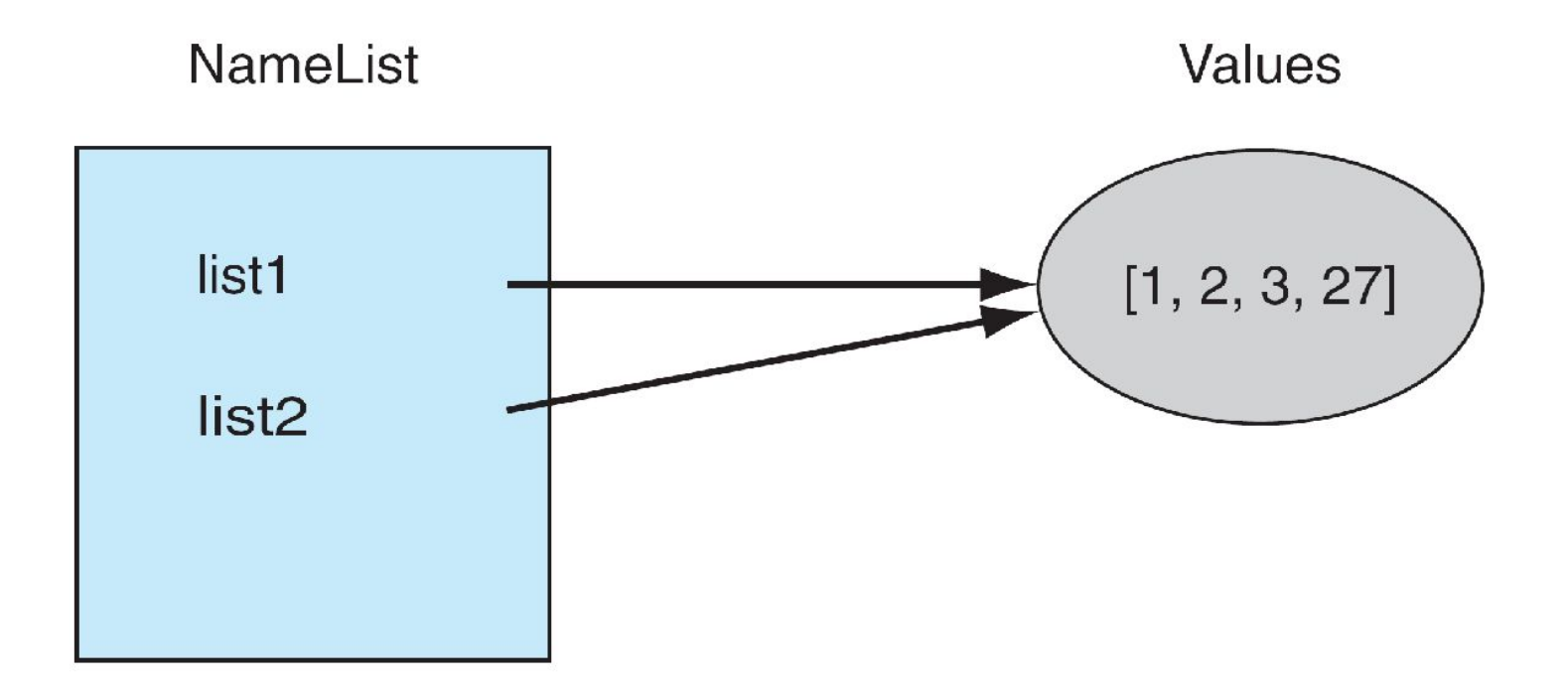

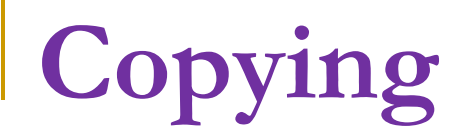

#### If we copy, does that solve the problem?

 $myLst = [1, 2, 3]$  $newLst = myLst[:]$ 

```
list1 = [1, 2, 3]list2 = list1[:] #explicitly make a distinct copy
list1.append(27)
```
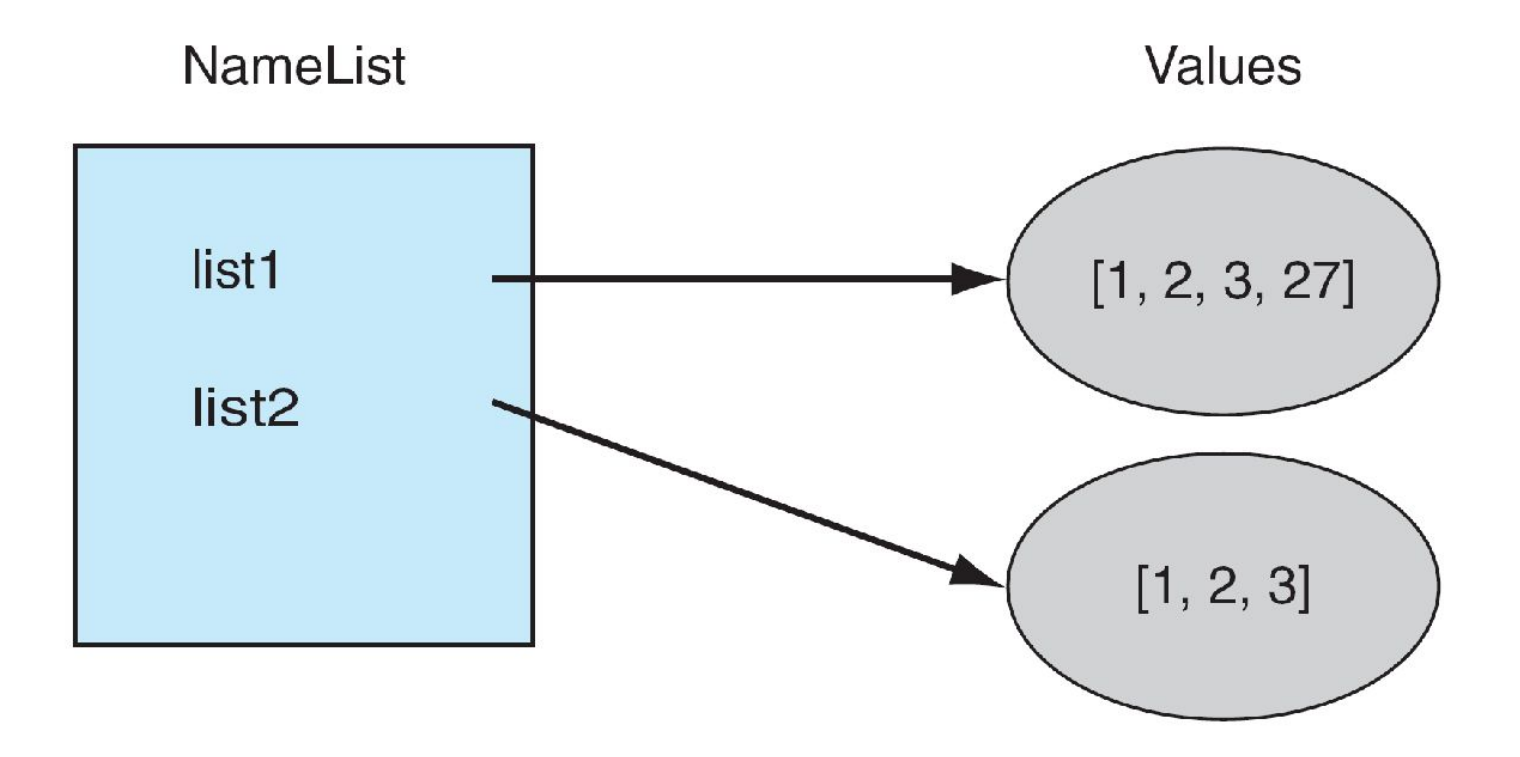

#### **The Problem is What Gets Copied…**

- The elements of the list are copied, but sometimes the elements of the list themselves are *references* (or associations).
- If the list has nested lists or uses other associations, the association gets copied. This is termed a **shallow copy**.

 $list1 = [1, 2, 3]$  $list2 = [5, 6, 7]$ 

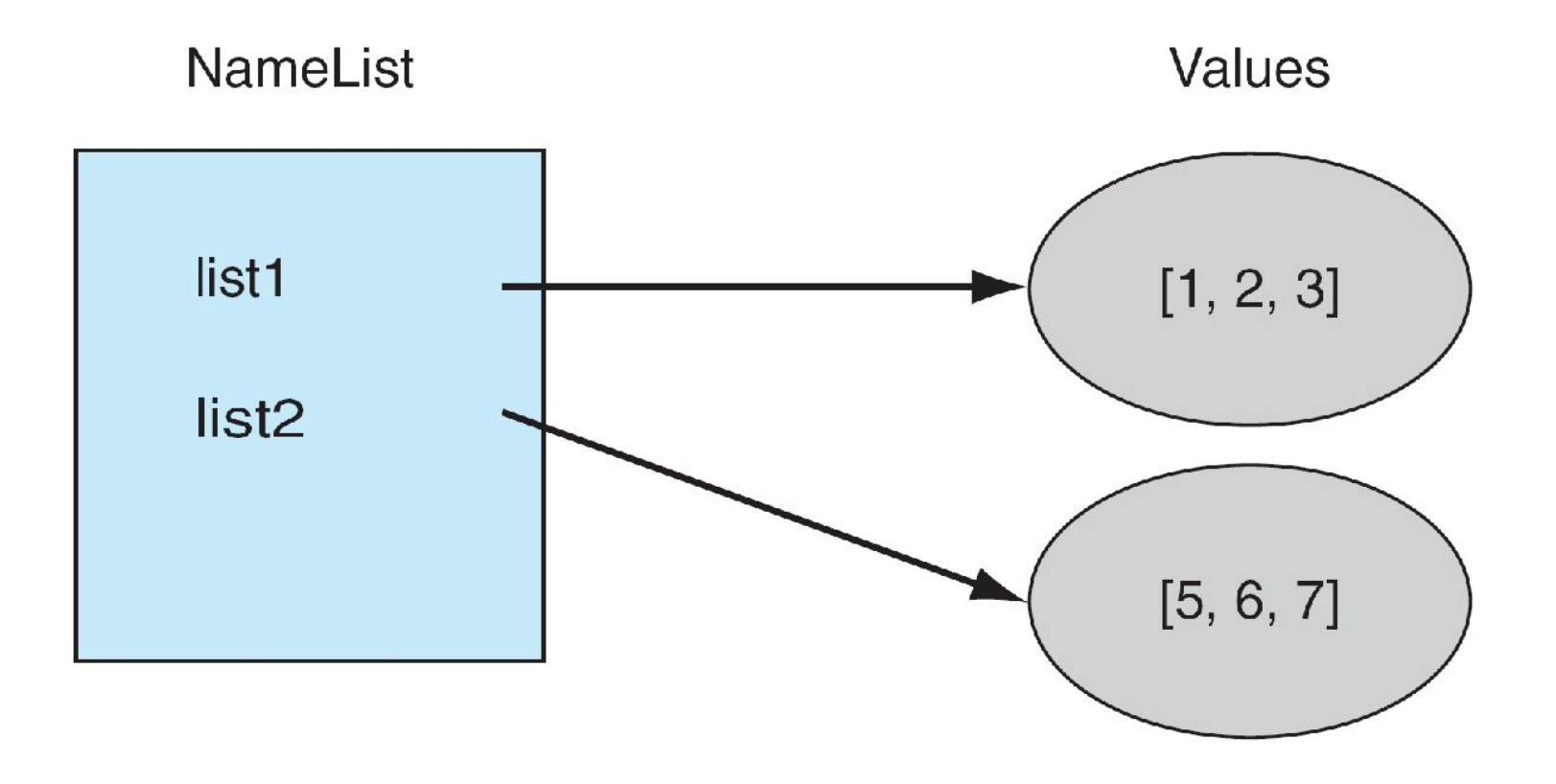

```
list1 = [1, 2, 3]list2 = [5, 6, 7]list1.append(list2)
```
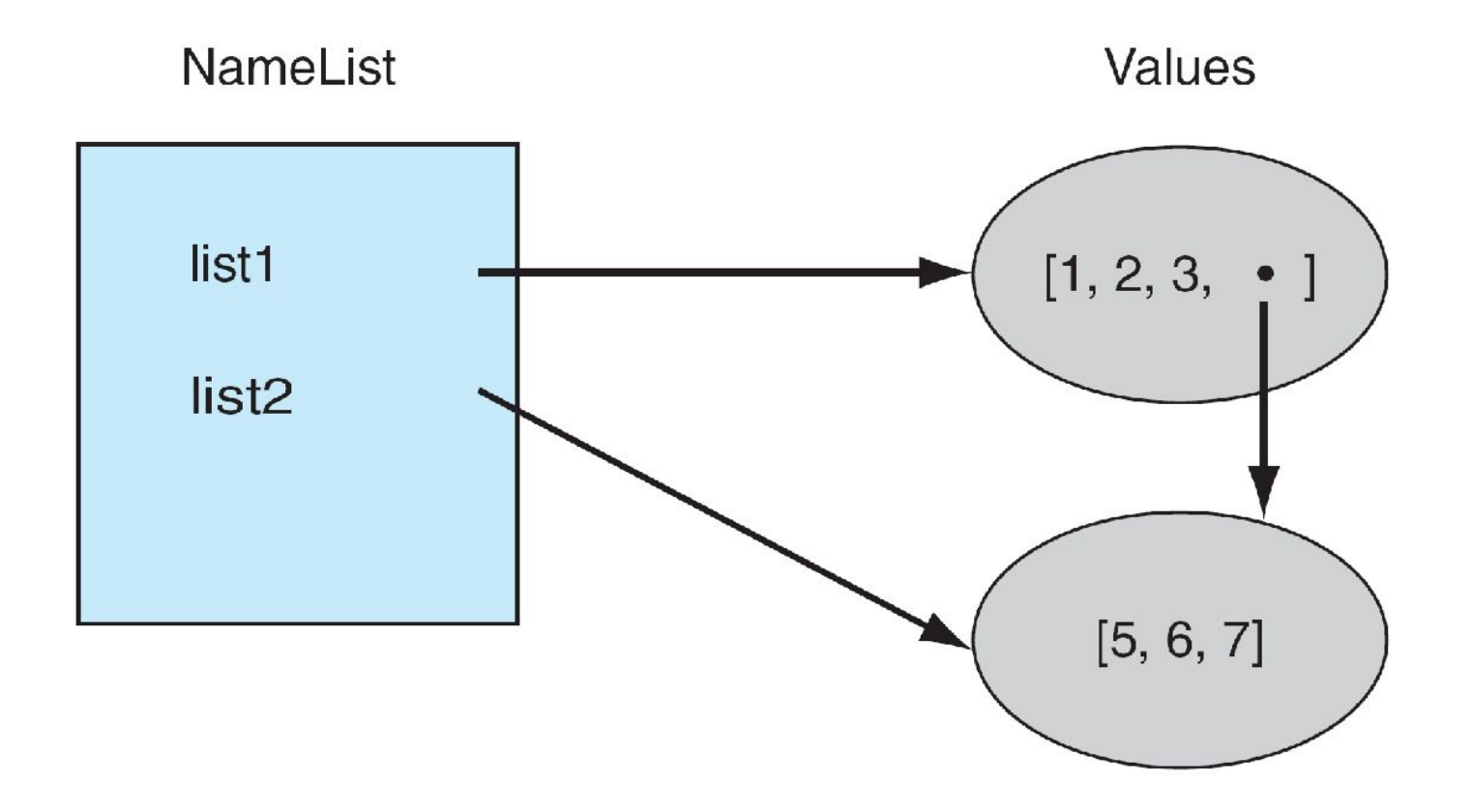

```
list1 = [1, 2, 3]list2 = [5, 6, 7]list1.append(list2)
list2[2] = 88
```
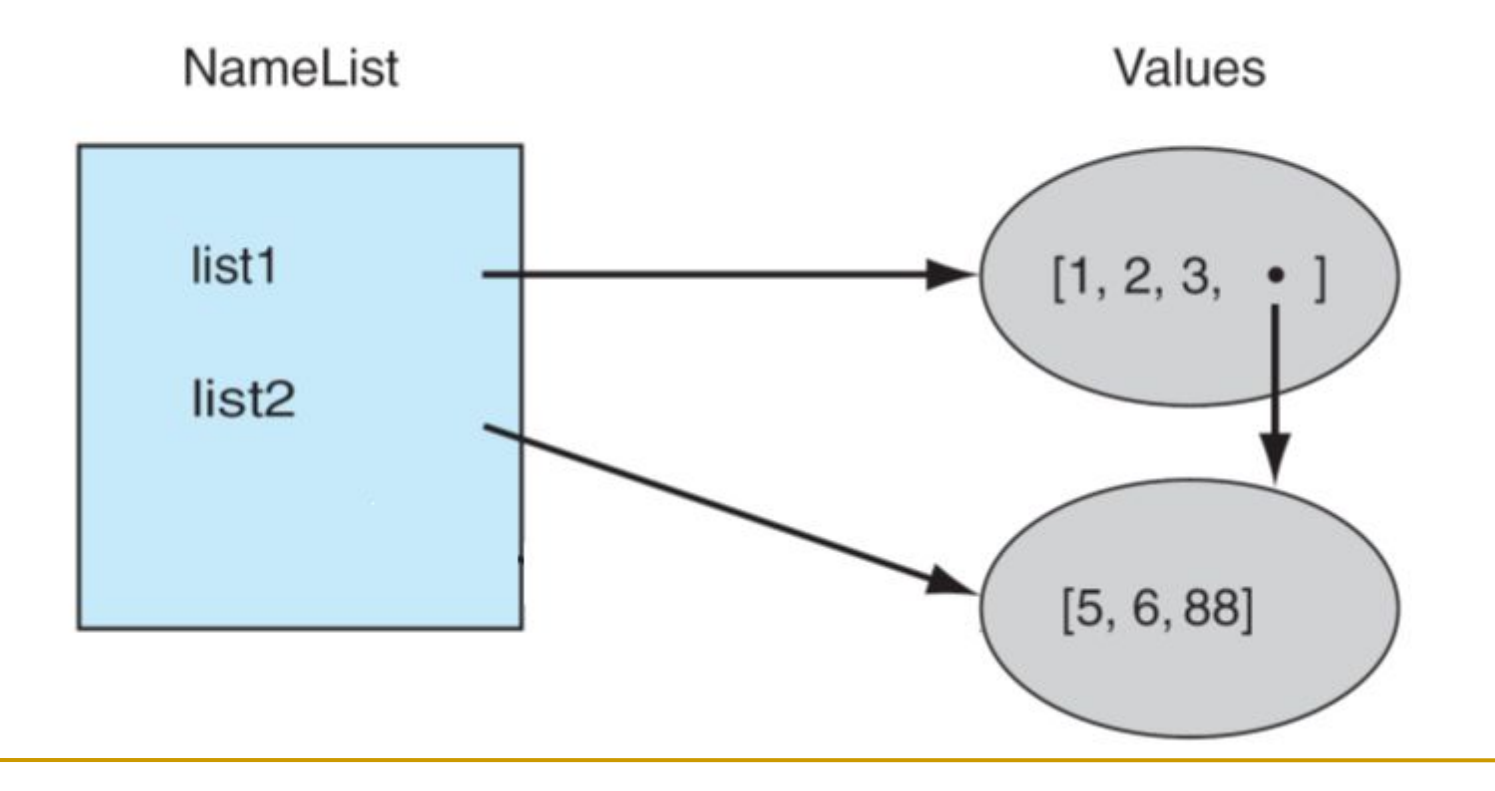

**Concluding notes…**

- Managing complexity
- Principle of information hiding (encapsulation)
- All variables must be local (in 99.99% of cases)